## RENDERING SPECULAR EFFECTS

Anton S. Kaplanyan

1 August 2016

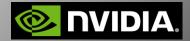

## SPECULAR ALIASING

- Specular highlight can be small
  - Gets brighter when gets smaller
  - Specular microdetails sparkle
- Specular aliasing
  - Emphasized on curved geometry
  - Does not go away even after many samples
- Pixel footprint spans a large area on the surface
  - Stretched on curved surfaces

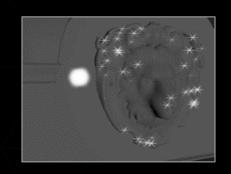

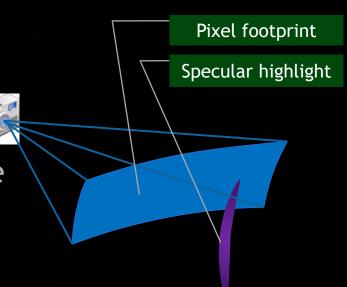

#### RENDERING SPECULAR

Rendering equation: scattering at surface point x

$$L_o(\mathbf{x}) = \int_{\Omega} f_r(\mathbf{x}, \omega_i, \omega_o) L_i(\mathbf{x}) d\omega_i^{\perp}$$

Flux incident at the image pixel is

$$I_{j} = \int_{\mathcal{F}} W_{j} \, \underline{L}_{o}(\mathbf{x}) \, G \, d\mathbf{x}$$

ightharpoonup Want to integrate over the pixel footprint  $\mathcal{F}$ 

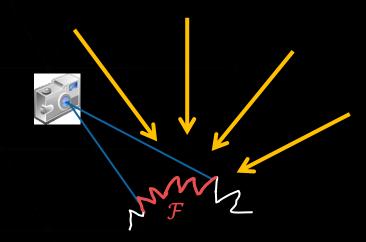

## MICROFACET BSDF

The BSDF  $f_r(x, \omega_i, \omega_o)$  is a scattering function

$$h = \frac{\omega_i + \omega_o}{||\omega_i + \omega_o||}$$

Cook-Torrance microfacet BSDF is commonly used

$$f_r(\mathbf{x}, \omega_i, \omega_o) = \frac{G(\omega_i, \omega_o) F(\omega_i, \omega_o) D(h)}{4|\mathbf{n} \cdot \omega_i| |\mathbf{n} \cdot \omega_o|}$$

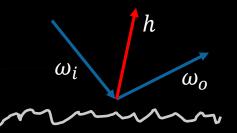

- ▶ Shadowing-masking and Fresnel (*G* and *F*) are [0;1] bounded
- ▶ The Normal Distribution Function (NDF)
  - Density of actively reflecting microfacets given h
  - Unbounded values!

### THREE-POINTS TRANSPORT

- The half vector depends on three adjacent vertices: x, l, e
- ▶ The three-point transport with integration of NDF is

$$I_j \approx C_2 \int_{\mathcal{F}} D(h(x, l, e)) dx$$

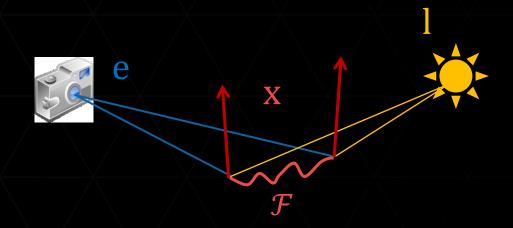

## VARIATION OF HALF VECTOR

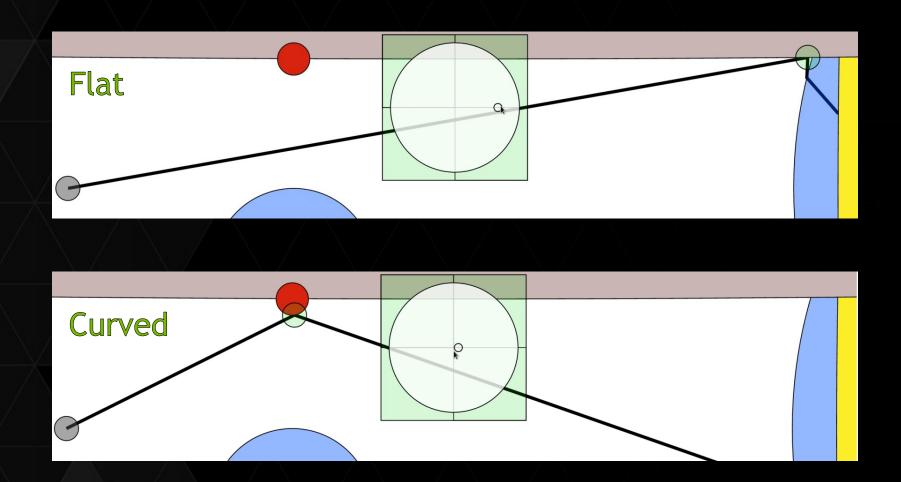

### Materials with Specular Microdetails

Joint work with Tobias Zirr

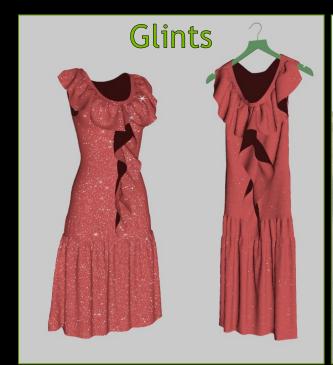

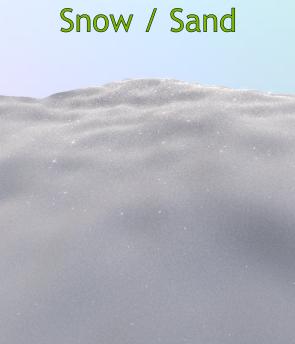

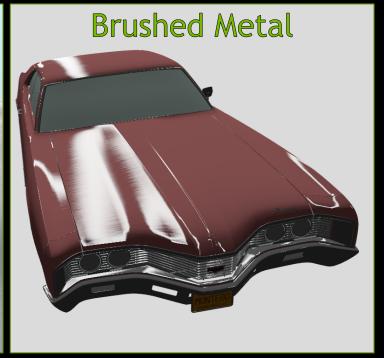

### CONCEPT OF A MICRODETAIL

- Correlated clusters
  - Correlation both in NDF and on surface
  - Isotropic or anisotropic
  - Model with nested distributions
  - ▶ Glints, grooves in brushed metal, etc.

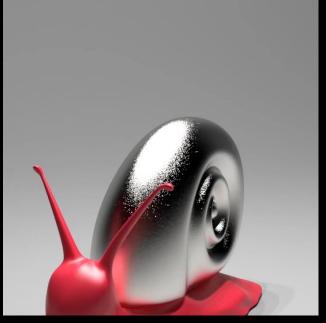

Results from [Yan et al.14]

#### PREVIOUS WORK

- Discrete Stochastic Microfacet Models [Jakob et al.14]
  - ▶ Hierarchical search
  - In spatial and half vector (slope) domain

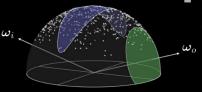

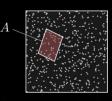

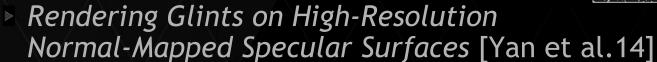

- Hierarchical pruning of a filtered micronormal map
- In half vector domain, parallel light and eye rays

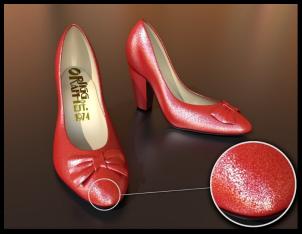

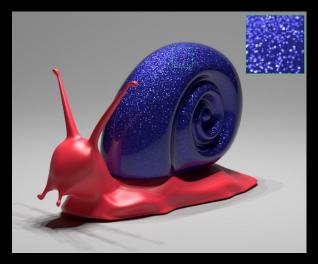

#### PREVIOUS WORK: REAL-TIME

- Sparkly but not too Sparkly! A Stable and Robust Procedural Sparkle Effect
  - SIGGRAPH AiRT'15, EGSR'16 (Studio Gobo)
  - 3D grid of sparkle kernels
    - Based on "Gettin' procedural" [Shopf10]
  - Sparse sparkles & glints
- Labs R&D: Rendering Techniques in Rise of the Tomb Raider
  - SIGGRAPH AiRT'15 (Eidos Montreal)
  - Simple procedural noise for sparkles

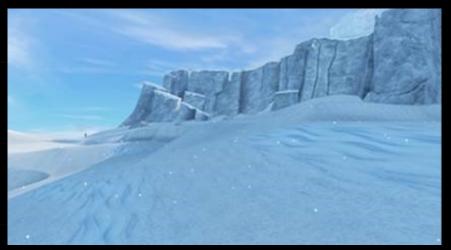

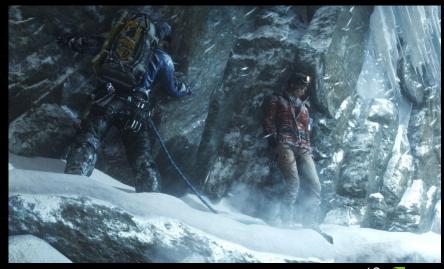

#### BISCALE NDF MODEL

- Nested NDF distribution
  - D<sub>m</sub> selects a slope of a single microdetail
  - D<sub>1</sub> defines shape of a microdetail
- D<sub>g</sub> is a resulting global NDF
  - Convolution of D<sub>m</sub> and D<sub>l</sub>

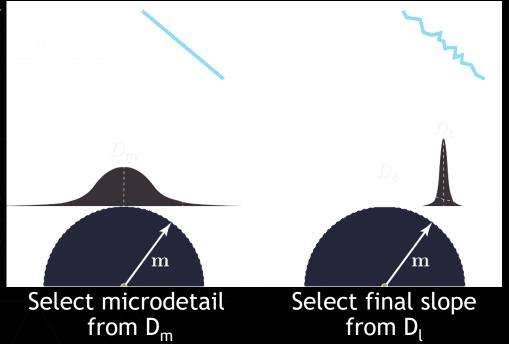

#### **AUTHORING WITH BISCALE NDFS**

- Powerful artistic control:
  - $\triangleright$  Local roughness  $D_1$  controls detail appearance
  - Global roughness  $D_a$  controls distant appearance

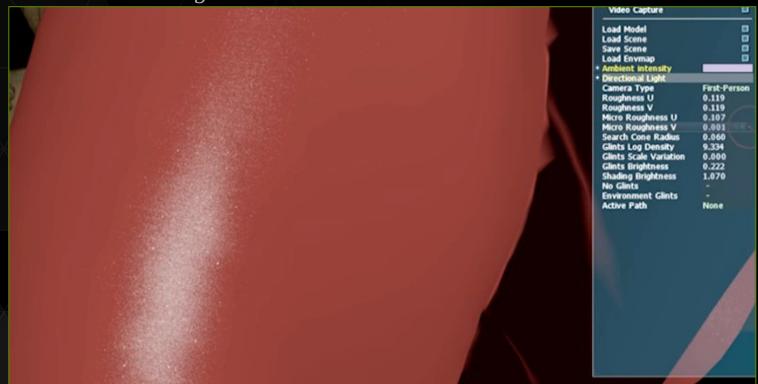

## COHERENT STOCHASTIC PROCESS

- Stable texture-space power-of-two grids and anisotropic filtering:
  - One binomial draw per grid cell
  - ► Trilinear interpolation

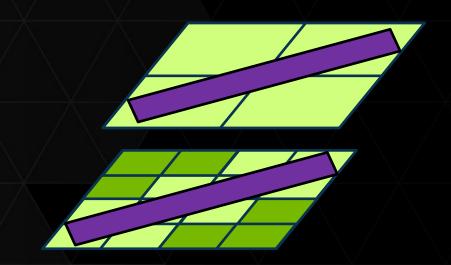

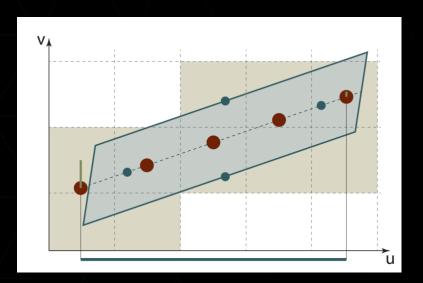

## VIEW DEPENDENCY (SHIMMERING)

- Search space 4D: Also need subdivision of microdetail orientations
- Paraboloid half vector grid
- Seed binomial using a 4D index <</p>
- Perturb half vector partitioning using texture grid index to avoid simultaneous change of sparkles

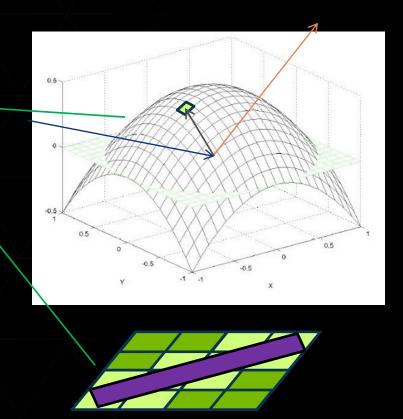

#### PERFORMANCE

- GeForce GTX 980, 1080p
- ► Maximum anisotropy: 16x

| Scene            | Polys | Isotropic footprint, ms | Grazing angle, ms |
|------------------|-------|-------------------------|-------------------|
| Full-screen pass | 2     | 0.9                     | 2.9               |
| Snow             | 32k   | 2.5                     | 4.0               |
| Dress            | 100k  | 1.4                     | 4.4               |
| Car (grooves)    | 570k  | 2.5                     | 3.9               |
| Crytek Sponza    | 262k  | 3.0                     | 5.9               |

- ► ALU variance:
  - ▶ 8-64 cells to shade, 412 static instructions, 204 within a loop for one cell
  - ▶ No texture fetches

## EXAMPLE CODE & RESULTS

Example available online: <a href="https://www.shadertoy.com/view/ldVGRh">https://www.shadertoy.com/view/ldVGRh</a>

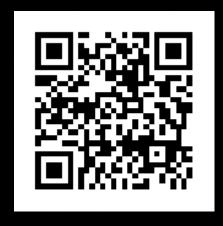

#### Specular Antialiasing

Joint work with Stephen Hill, Anjul Patney, and Aaron Lefohn

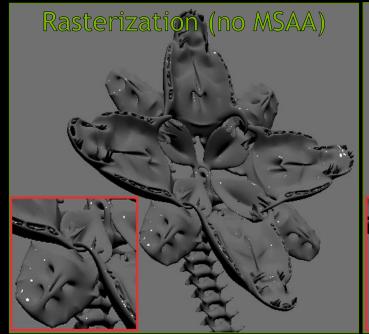

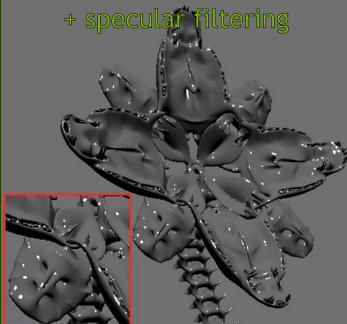

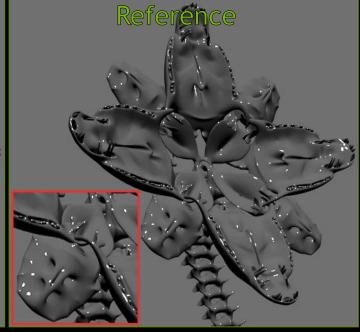

## METHOD SUMMARY (SPOILERS!)

- Accurate and stable filtering of specular highlight on the pixel footprint
- Simple, real-time, robust
- Compatible with common real-time methods
- Deferred shading
- Normal maps and filtering thereof (e.g., LEAN/CLEAN, vMF)
- Support for Beckmann and GGX NDF models
- Requires models with high-quality shading normal

## PREVIOUS WORK

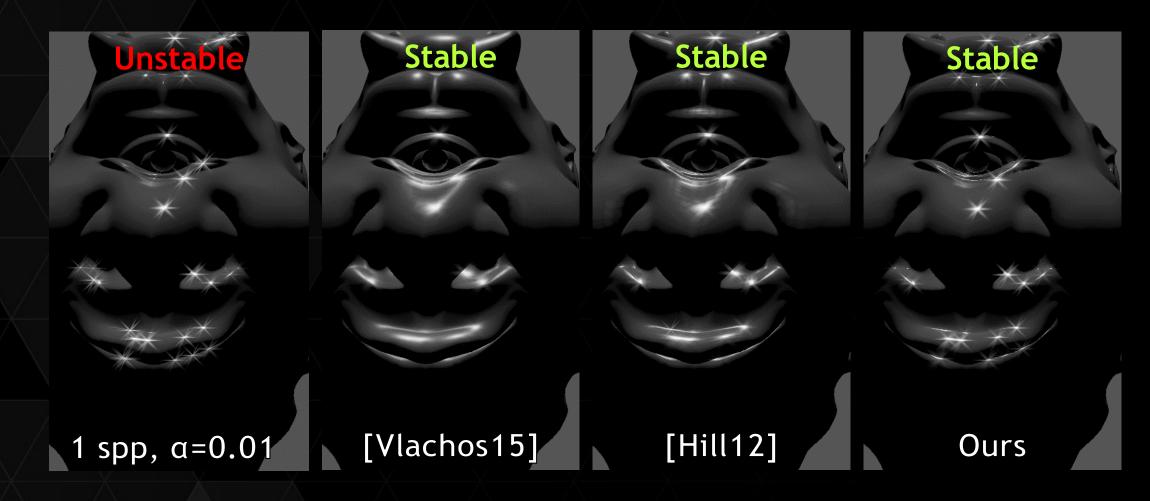

## THREE-POINTS TRANSPORT

- The half vector depends on three adjacent vertices: x, l, e
- ▶ The three-point transport with integration of NDF is

$$I_j \approx C_2 \int_{\mathcal{F}} D(h(x, l, e)) dx$$

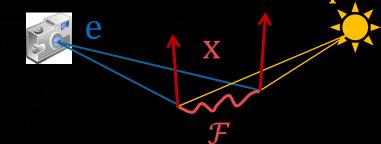

- ▶ How does a half-vector h change w.r.t. x/l/e?
  - ▶ Use first-order 2x2 derivative matrix M of h w.r.t. x/l/e [Jakob12]

#### TRANSFORMING THE PIXEL FOOTPRINT

Dobtain variation of slopes due to finite area of pixel footprint

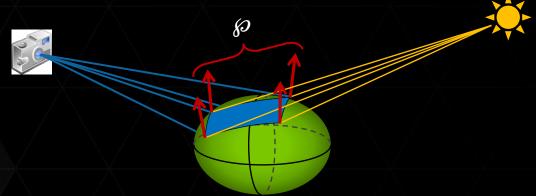

- $\triangleright$  M is a mapping of pixel footprint to half-vector domain!
  - First transform ray differentials into  $\Delta x$  on surface
  - ▶ Then multiply by matrix M to get vectors  $\Delta h$  of  $\wp$  in slope domain  $\wp \approx M(\mathcal{F})$
- ▶ NDF filtering is then a 2D integration over the region ℘!

## CHANGE OF DOMAIN

We can filter the NDF based on the pixel footprint  ${\mathcal F}$ 

$$\int_{\mathcal{F}} D(h(x)) dx = \int_{\mathcal{P}} D(h) \left| \frac{dh}{dx} \right| dh \approx \frac{|\mathcal{F}|}{|\mathcal{P}|} \int_{\mathcal{P}} D(h) dh$$

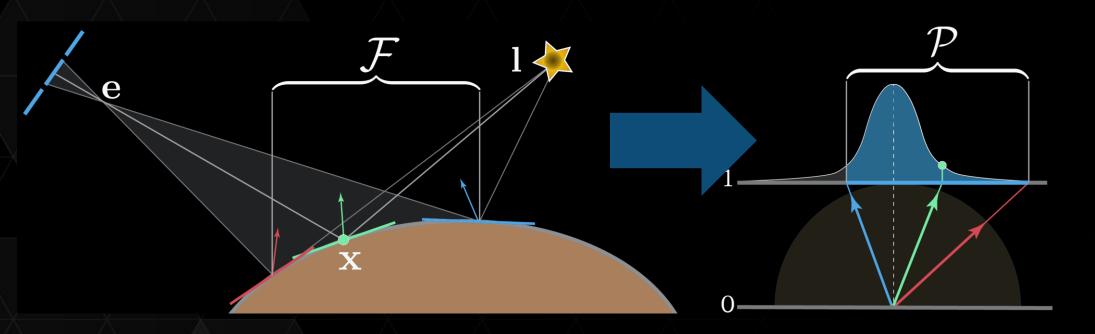

#### PRACTICAL NDF FILTERING

- ▶ How to compute M?
- Benefit from quad shading on GPU!
  - Use ddx/ddy to obtain the final value with finite differencing
  - Matrix  $\wp = dh/duv = M(\mathcal{F})$  is first-order change of h induced by pixel footprint
  - Implicitly accounts for surface curvature with derivative of shading normal
- Robust temporal stability
  - Use an axis-aligned rectangle bounding the parallelogram
  - ightharpoonup Aligned along s and t axes of the slope domain
  - Overfilters the NDF

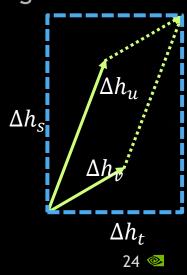

#### **ALGORITHM**

# Compute half-vector in slope domain

```
void shade()
{
...
    // Compute plane-plane half vector in local shading frame (hpp)
    vec3 hppWS = hWS / dot(hWS, shadingNormal);
    vec2 hpp = vec2(dot(hppWS, shadingTangent), dot(hppWS, shadingBitangent));
```

#### ALGORITHM

# Compute half-vector in slope domain

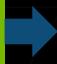

Compute its ddx/ddy derivatives

#### ALGORITHM

Compute half-vector in slope domain

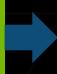

Compute its ddx/ddy derivatives and rectangle

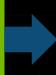

Integrate the NDF using resulting rectangle

## **RESULTS**

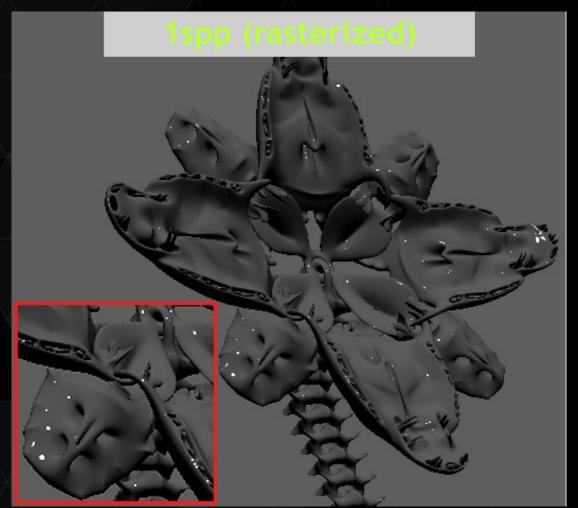

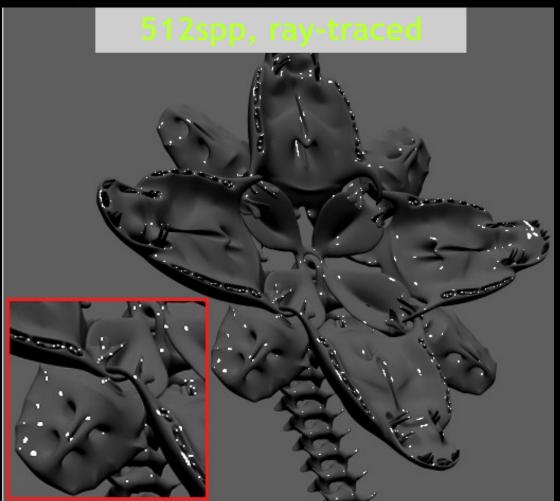

## RESULTS

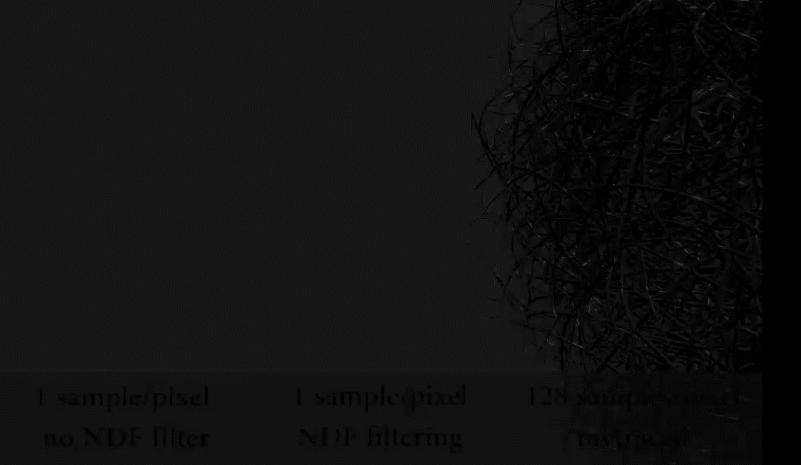

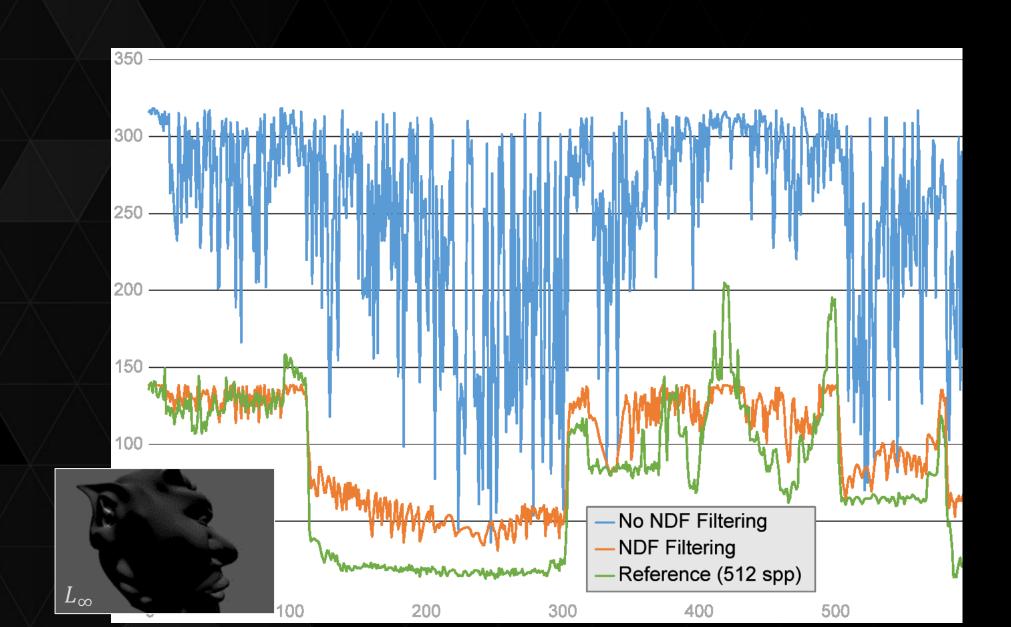

#### CONCLUSION

- NDF filtering for stable specular shading
  - Integrate highlight across pixel footprint on a local shading quadric
  - Preserve highlight energy, find difficult and small highlights
  - Compatible and orthogonal to other methods, simple and readily usable
- Limitations
- Addresses only shading aliasing
  - No improvements for geometric aliasing
  - Can still alias with high-frequency bumpy geometry
- Relies on *properly modeled* shading normals

#### TAKE HOME MESSAGE

Filtering of diffuse illumination is well-established

Filter on surface, e.g., texture filtering

When filtering specular & glossy, always consider a 3-point transport

Specular constraint lives in local shading frame

Half vector depends on all three vertices of the path

Depends on the curvature of the surface

## Thank you! Q&A